## **Типы лицензий СКАУТ-Эксплорер 3.5**

Программа СКАУТ-Эксплорер защищена авторскими правами и требует регистрации после установки. Возможно использование программы в демонстрационном режиме в течение 30 дней по временной лицензии. В течение этого срока необходимо зарегистрировать программу в соответствии с приобретенными на неё правами.

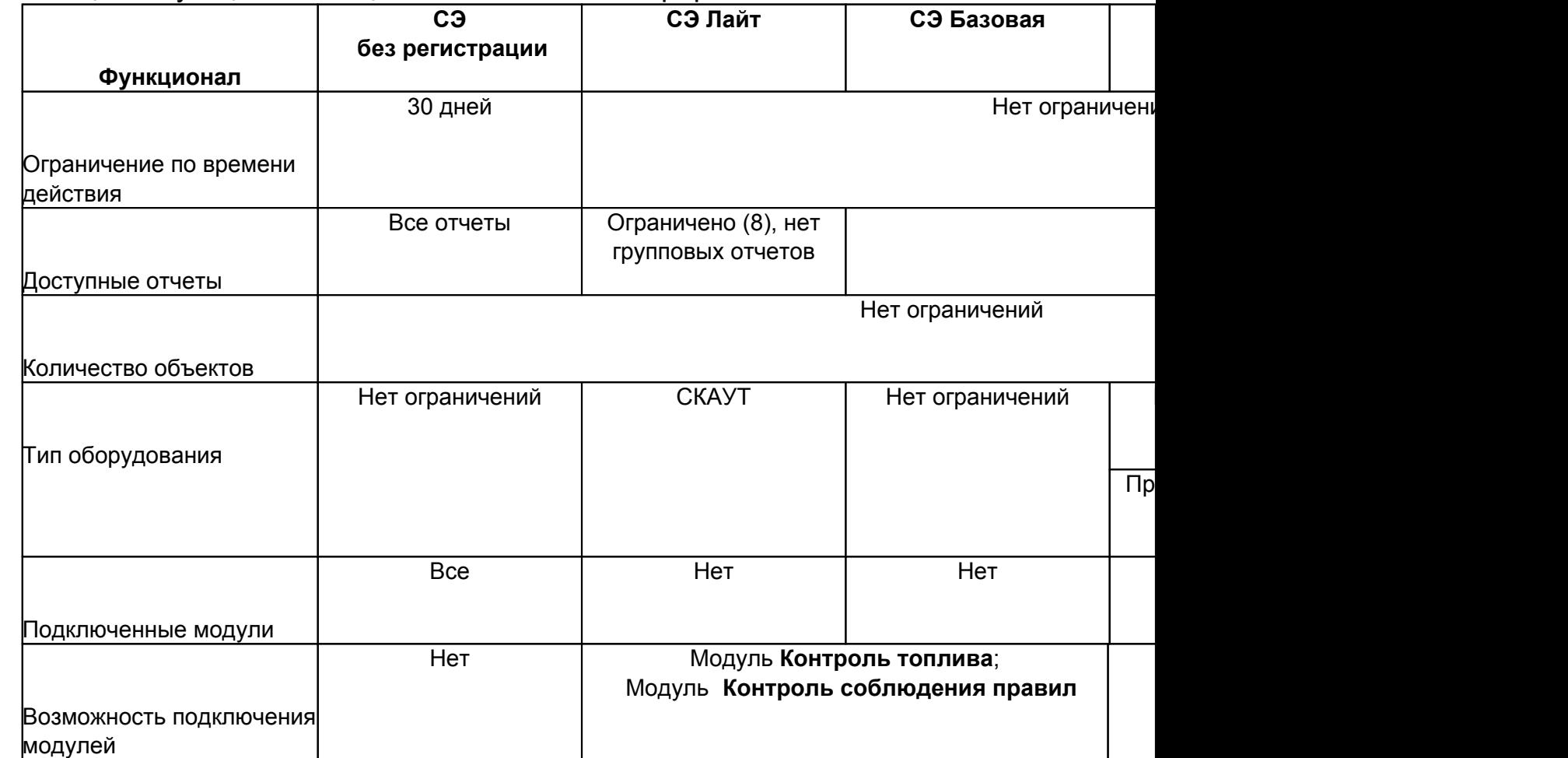

Таблица 1. Функционал лицензий СКАУТ-Эксплорер

- 1. **Без регистрации** тридцатидневная лицензия, которая активизируется автоматически после установки программы. Работает с любым оборудованием, включает в себя полный функционал (модули **Контроль топлива** и **Контроль соблюдения правил**), не имеет ограничений по количеству объектов.
- 2. **Лайт лицензия** неограниченная по времени лицензия. Имеет ограниченный функционал, работает только с оборудованием типа СКАУТ, максимальное количество объектов не ограничено. Можно активировать модули **Контроль топлива** и **Контроль соблюдения**

**правил**. Не предназначена для продажи.

- 3. **Базовая лицензия** неограниченная по времени лицензия. Имеет ограниченный функционал, работает с любым оборудованием, максимальное количество объектов не ограничено. Можно активировать модули **Контроль топлива** и **Контроль соблюдения правил**.
- 4. **Дилерская лицензия** неограниченная по времени лицензия. Имеет полный функционал (модули **Контроль топлива** и **Контроль соблюдения правил**), работает с любым оборудованием в паре со СКАУТ-Сервером 3.5 (только с оборудованием СКАУТ в паре со СКАУТ-Сервером 3.0), максимальное количество объектов не ограничено. Не предназначена для продажи.

## **Таблица 2. Доступность отчетов в зависимости от типа лицензии СКАУТ-Эксплорер**

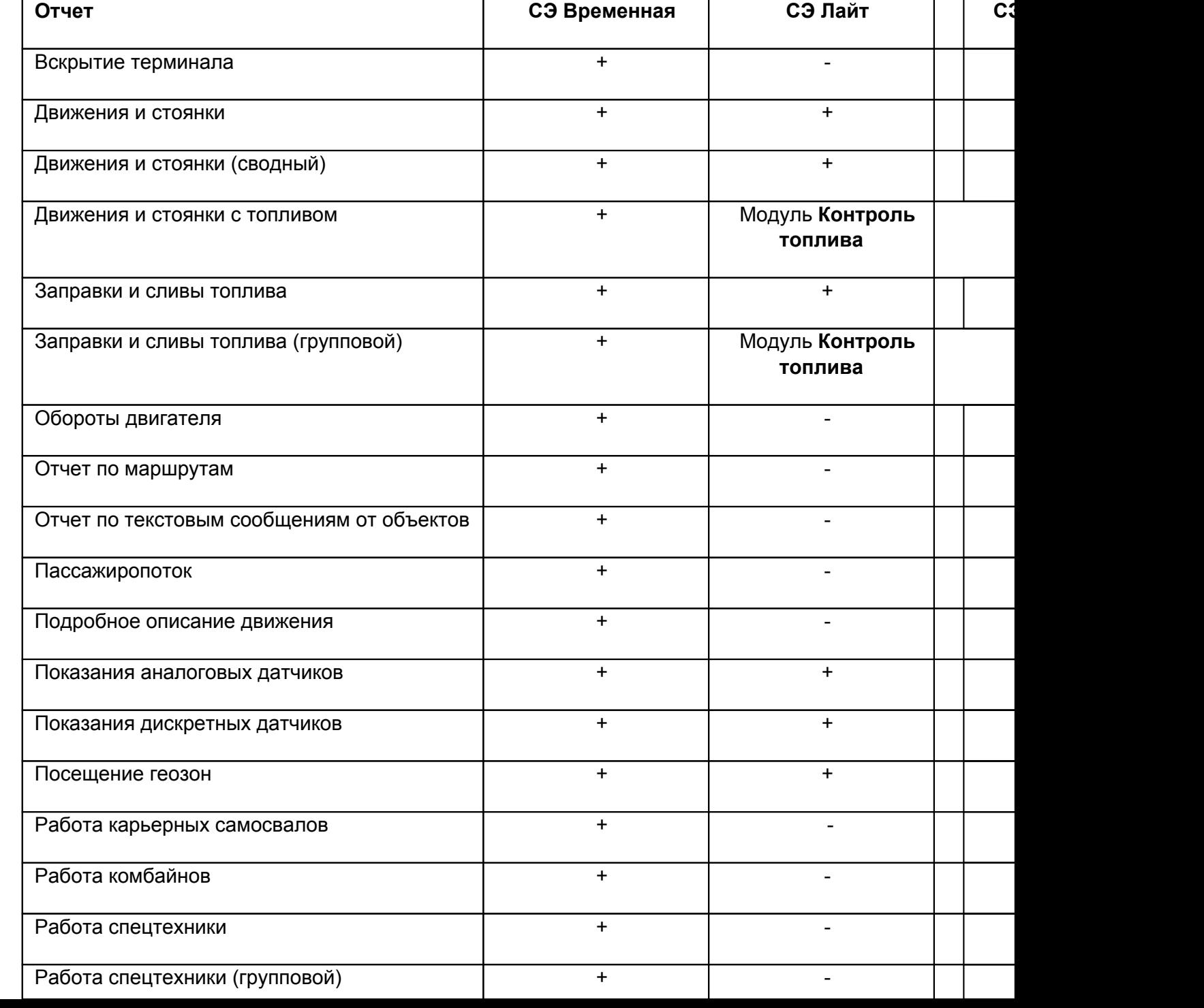

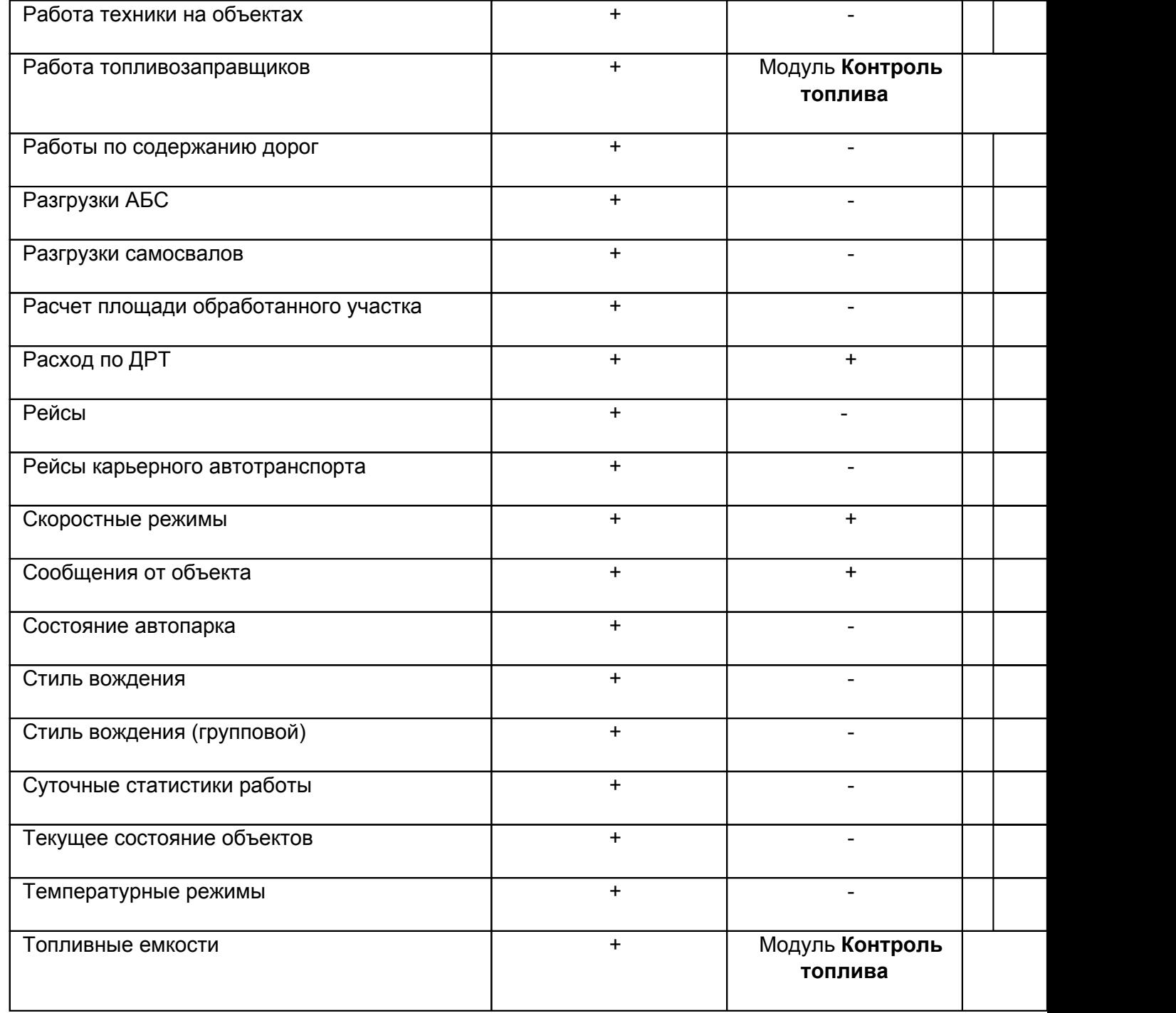

Обратите внимание, что **Тревожные сообщения** о срабатывании дискретных датчиков функционируют во всех типах лицензий, без подключения дополнительных модулей.

**Модуль Контроль Соблюдения Правил** используется для работы **Правил и уведомлений**, **Учета пробега**, а также **Тревожных сообщений**, связанных с правилами. При этом для правила **Контроль заправок и сливов** в тревожных сообщениях модуль **Контроль топлива** не нужен.

**Модуль Контроль топлива** – позволяет осуществлять профессиональный контроль топлива. Это выражается не только в возможности строить дополнительные отчеты, такие как **Движение и стоянки с топливом**, **Заправки и сливы топлива (групповой)**, **Работа топливозаправщиков** и **Топливные ёмкости**, но и в возможности получить **таблицу расхода топлива в различных режимах работы** (на холостом ходу, в движении, при активной работе).

## **Внимание!**

Если вас интересует расход топлива в разрезе режима работы техники, то подключение модуля **Контроль топлива** - обязательно.

Более подробно о типах лицензий можно прочитать в инструкции [СКАУТ-Эксплорер.](http://portal.scout-gps.ru/?do=documents_item&id=181) [Типы лицензий](http://portal.scout-gps.ru/?do=documents_item&id=181). На портале в разделе Библиотека-По тэгам-СКАУТ-Эксплорер.

[<< Назад](/wiki/%D0%9C%D0%B0%D1%81%D1%82%D0%B5%D1%80%20%D0%BE%D1%82%D1%87%D0%B5%D1%82%D0%BE%D0%B2%20%D0%B2%20%D0%A1%D0%BA%D0%B0%D1%83%D1%82-%D0%AD%D0%BA%D1%81%D0%BF%D0%BB%D0%BE%D1%80%D0%B5%D1%80%203.5/) [Перейти к содержанию](/wiki/%D0%91%D1%8B%D1%81%D1%82%D1%80%D1%8B%D0%B9%20%D1%81%D1%82%D0%B0%D1%80%D1%82%3A%20%D1%83%D1%81%D1%82%D0%B0%D0%BD%D0%BE%D0%B2%D0%BA%D0%B0%20%D0%B8%20%D0%BD%D0%B0%D1%87%D0%B0%D0%BB%D0%BE%20%D1%80%D0%B0%D0%B1%D0%BE%D1%82%D1%8B%20%D1%81%D0%BE%20%D0%A1%D0%9A%D0%90%D0%A3%D0%A2-%D0%AD%D0%BA%D1%81%D0%BF%D0%BB%D0%BE%D1%80%D0%B5%D1%80%203.5/) [Далее>>](/wiki/%D0%9F%D0%BE%D1%80%D1%8F%D0%B4%D0%BE%D0%BA%20%D0%B0%D0%BA%D1%82%D0%B8%D0%B2%D0%B0%D1%86%D0%B8%D0%B8%20%D0%BF%D1%80%D0%BE%D0%B3%D1%80%D0%B0%D0%BC%D0%BC%D1%8B%20%D0%A1%D0%BA%D0%B0%D1%83%D1%82-%D0%AD%D0%BA%D1%81%D0%BF%D0%BB%D0%BE%D1%80%D0%B5%D1%80%203.5/)